## Levels of user access - explained

This article describes the levels of access and the user account types that are supported by the Electa Live web based user and management system. It does not describe the permissions of presenters and attendees in a live session.

Electa Live supports four different levels of user access. There can be users with the following profiles:

**Administrators** – They have the highest level of access, you can set up and manage user/student accounts, set and manage moderator/teacher accounts, manage administrator accounts, create and assign virtual rooms, change virtual room settings, manage the events and class schedule, access students' personal folders, manage recorded sessions, playback recordings and access company-wide information, settings and billing details (access global account settings).

**Low Level Administrators** – This user type has full management permissions, you can set up and manage user/student accounts, set and manage moderator/teacher accounts, manage administrator accounts, create and assign virtual rooms, change virtual room settings, manage the events and class schedule, access students' personal folders, manage recorded sessions, playback recordings, <u>but no access to company-wide information</u>, settings and billing details (access global account settings).

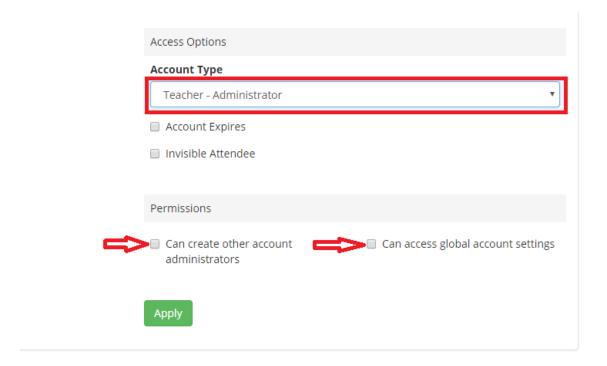

**Moderators/Teachers** – Such accounts have lower level of administrative access with full presentation permissions during the live sessions. These accounts are also referred to as "session hosts". Depending on how you set up permissions for this user type account, moderators can create user accounts, schedule events, delete user accounts, access other user access, see other moderators, upload resources and homework, create courses.

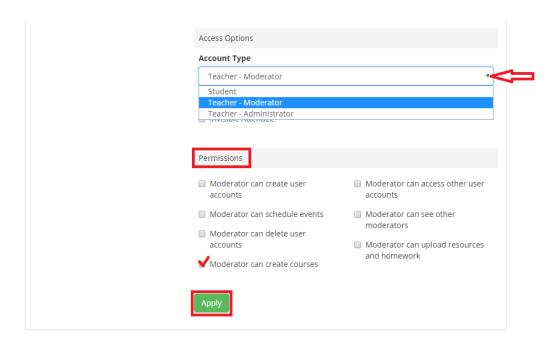

To create teacher profiles follow the steps in the article Create a teacher account

**Students/Users** – Students and users have the lowest level of access. They can access their own students' personal folders, if allowed they can have permission to playback recording (permissions are set per file are). To create teacher profiles follow the steps in the article <u>Setup and Manage Student Profiles</u>

Note: Each Electa Live account has at least one administrator. Some Electa Live licenses may limit the number of virtual rooms that can exists or the number of moderators/session hosts.

Electa Live Virtual Classroom, LMS - Help & Support Portal <a href="http://support.e-lecta.com/Knowledgebase/Article/50145">http://support.e-lecta.com/Knowledgebase/Article/50145</a>